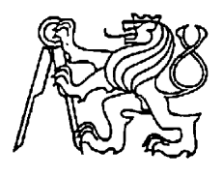

# **Středoškolská technika 2022**

**Setkání a prezentace prací středoškolských studentů na ČVUT**

# **PIKTO**

**Jan Tůma, Dominik Plecitý**

Střední škola informatiky a finančních služeb, Plzeň, Klatovská 200G

Klatovská tř. 2778/200G, 301 00 Plzeň

# <span id="page-1-0"></span>**Prohlášení**

Prohlašuji, že jsem svou práci SOČ vypracoval/a samostatně a použil/a jsem pouze prameny a literaturu uvedené v seznamu bibliografických záznamů.

Prohlašuji, že tištěná verze a elektronická verze soutěžní práce SOČ jsou shodné.

Nemám závažný důvod proti zpřístupňování této práce v souladu se zákonem č. 121/2000 Sb., o právu autorském, o právech souvisejících s právem autorským a o změně některých zákonů (autorský zákon) ve znění pozdějších předpisů.

V Plzeni dne ………………………………………………

Jan Tůma Dominik Plecitý

# <span id="page-2-0"></span>**Poděkování**

Tímto chceme poděkovat všem, kteří se na vývoji projektu jakýmkoli způsobem podíleli. Zejména bychom chtěli věnovat velké díky Mgr. Lence Vaňačové za poskytnuté konzultace v rámci sdružení ProCit a panu Boháčovi za poskytnuté konzultace ohledně vývoje.

# <span id="page-3-0"></span>**Anotace**

Naším cílem je vytvořit webovou aplikaci, která bude překládat slova na piktogramy nebo fotografie a zobrazí je na vygenerované stránce. Měla by pozitivně ovlivňovat komunikační dovednosti u jedinců s postižením autistického spektra. Zároveň slouží jako didaktická pomůcka.

# **Klíčová slova**

Autismus, piktogramy, piktogram, překlad

# **Annotation**

Our goal is to create a web application that translates words into pictograms or photos and displays them on the generated page. It should positively affect communication skills in individuals with autism spectrum disabilities. It also serves as a teaching aid.

# **Keywords**

Autism, pictograms, pictogram, translation

# <span id="page-4-0"></span>Obsah

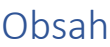

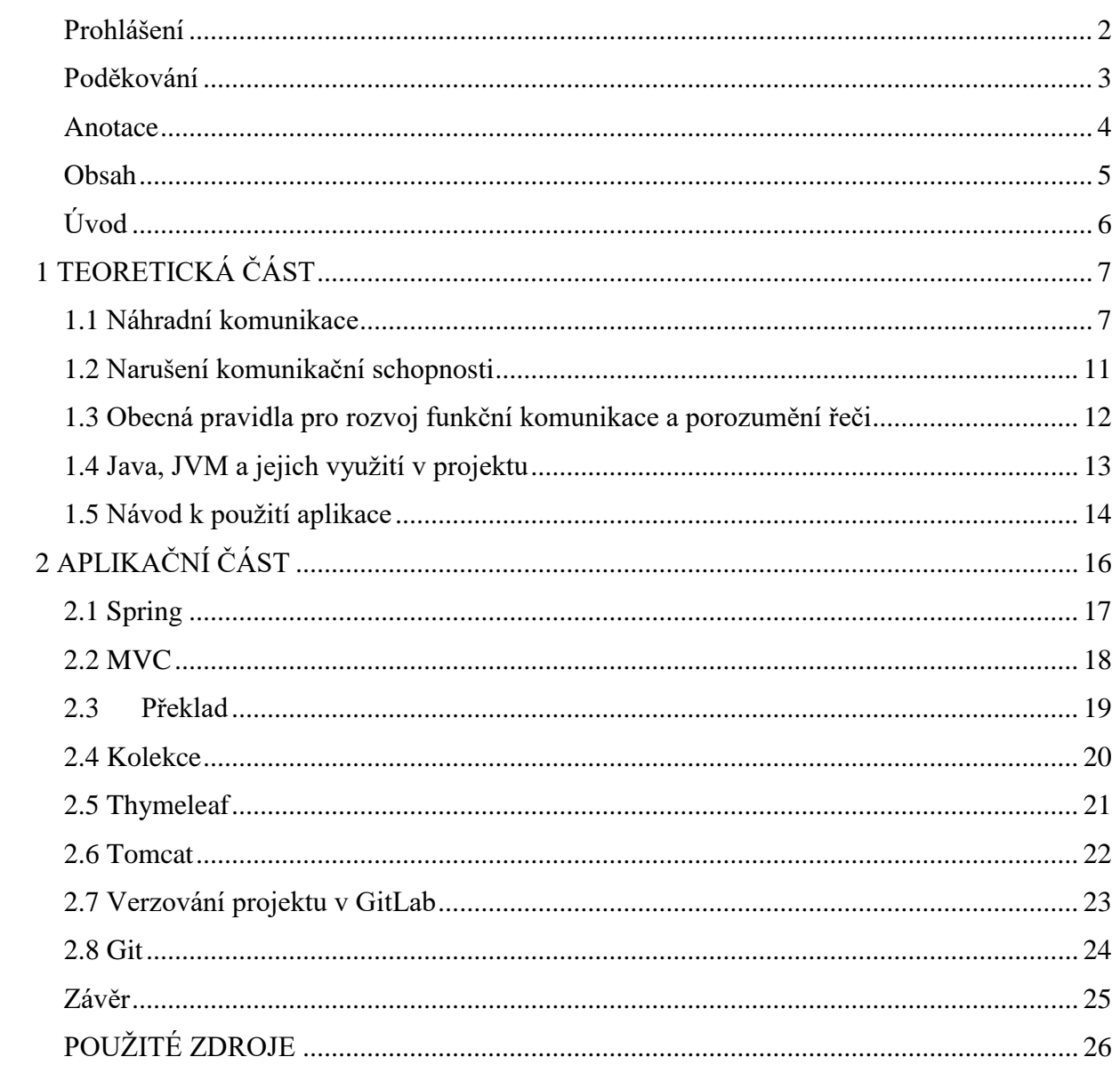

## <span id="page-5-0"></span>**Úvod**

V současné době inkluzivního vzdělávání musíme hledat takové prostředky, které umožní rozvoj komunikačních dovedností i žákům s poruchou řečových dovedností. Vhodným nástrojem v tomto ohledu je alternativní komunikační systém, jehož smyslem je umožnění komunikace a rozvoj řeči u jedinců s postižením. Ti se pak mohou sami stávat tvůrci komunikace a sdělovat tak okolí svoje požadavky. Uvedeného cíle může být dosaženo pouze v případě, že je takovým žákům poskytnuta příležitost k nácviku řečových dovedností. Je to právě role obrázku, která jim umožňuje účastnit se hovoru tam, kde dříve byli pouze pasivními posluchači. Obsah práce se zaměřuje na efektivní využití grafických symbolů, které mohou jedincům pomoci porozumět struktuře prostředí, sledu činností v čase či stavbě věty.

Práce je rozdělena do dvou částí – teoretické a aplikační. Část teoretická popisuje problematiku náhradní komunikace, kterou je komunikační systém s obrazovými symboly – piktogramy. Vymezuje problém narušení komunikačního procesu z pohledu jedinců s jazykovou bariérou. Následně se práce zabývá komunikačním systémem s užitím obrázkových symbolů vztahujícím se k běžným činnostem. Výstupem naší práce je webová aplikace pro pomoc dětem s jazykovým postižením za pomoci alternativního komunikačního systému – systému piktogramů. Naším projektem bychom chtěli podpořit výuku dětí s postižením autistického spektra, a zároveň dodat učitelům pomůcku k tomu, aby pro ně výuka právě zmíněných žáků byla jednodušší a efektivnější.

#### **1 TEORETICKÁ ČÁST**

<span id="page-6-0"></span>Teoretická část práce uvádí do problematiky náhradní komunikace a narušení komunikační schopnosti, rovněž se zaměřuje na druhy komunikačních systémů a obecná pravidla pro rozvoj funkční komunikace a porozumění řeči.

#### <span id="page-6-1"></span>**1.1 Náhradní komunikace**

 $\overline{a}$ 

Narušení komunikační schopnosti omezuje sociální interakci daného jedince. Ke komunikaci osob s narušenou komunikační schopností slouží jako alternativa běžné komunikace náhradní a podpůrné způsoby komunikace, tzv. systémy alternativní a augmentativní komunikace (AAK). Ty mohou být použity buď jako alternativa běžné komunikace, nebo pouze jako doplněk mluvené řeči. Z toho vyplývá, že augmentativní a alternativní komunikace se pokouší přechodně nebo trvale kompenzovat projevy poruchy a postižení u osob se závažným postižením řeči, jazyka a psaní. Alternativní komunikační systémy se používají jako náhrada mluvené řeči, augmentativní systémy komunikace mají podporovat již existující, ale pro běžné dorozumívání nedostatečné komunikační schopnosti. Cílem obou metod je to, aby postižený jedinec mohl vyjadřovat své potřeby a sdílet své pocity nebo zážitky. Využijí ji lidé postižení dysfázií (s postižením řečových center) a dysartrií (poruchou artikulace), ale i s mentální retardací, nebo poruchou autistického spektra. Problémy s komunikací mohou mít také lidé po mozkové mrtvici nebo po úrazu a rovněž různé typy svalových dystrofií. Z uvedeného vyplývá, že augmentativní a alternativní komunikace má široké využití a lze ji aplikovat u lidí všeho věku.<sup>1</sup>

<sup>1</sup> Dostupné z: http://Autor: Šarounová, Jana Nakladatel: Portál ISBN: 978-80-262-0716-0 Počet stran / vazba: 152 / Brožovaná Rok vydání: 2014 Kód: 22205801 EAN: 9788026207160

Náhradní komunikační systémy využívají jednak systémy bez pomůcek, jež využívají cílených pohybů očí, mimiky, gest či manuálních znaků (znaková řeč), ale i systémy s pomůckami jako jsou předměty, fotografie, obrázky, piktogramy, komunikační tabulky, techniku s hlasovým výstupem, počítače atd. Nejrealističtěji znázorňují skutečnost fotografie. Jsou čitelnější než obrázek a také jsou velmi motivující, děti zde mohou vidět známé osoby, předměty či zážitky. Využívají se jako předstupeň symbolických obrázků a piktogramů. Piktogram může být chápán jako znak, symbol, dokonce i jako součást emblému. Je zástupným prostředkem vyjadřujícím jakoukoli skutečnou fyzickou věc, situaci, či abstraktní pojem (vlastnosti, city, emoce atd.). Správný piktogram by měl být natolik jednoduchou značkou, aby byla zpráva, kterou nese, jasně čitelná všem adresovaným.<sup>2</sup> Obrázky a piktogramy pomáhají pochopit uspořádání prostředí a posloupnost činností, jsou vhodné i pro vyjádření abstraktních pojmů. Obrázky i fotografie se mohou sestavovat do komunikačních tabulek, které vycházejí z výukových a praktických potřeb. Na ukázce vidíme např. témata tělo, zdraví a hygiena.

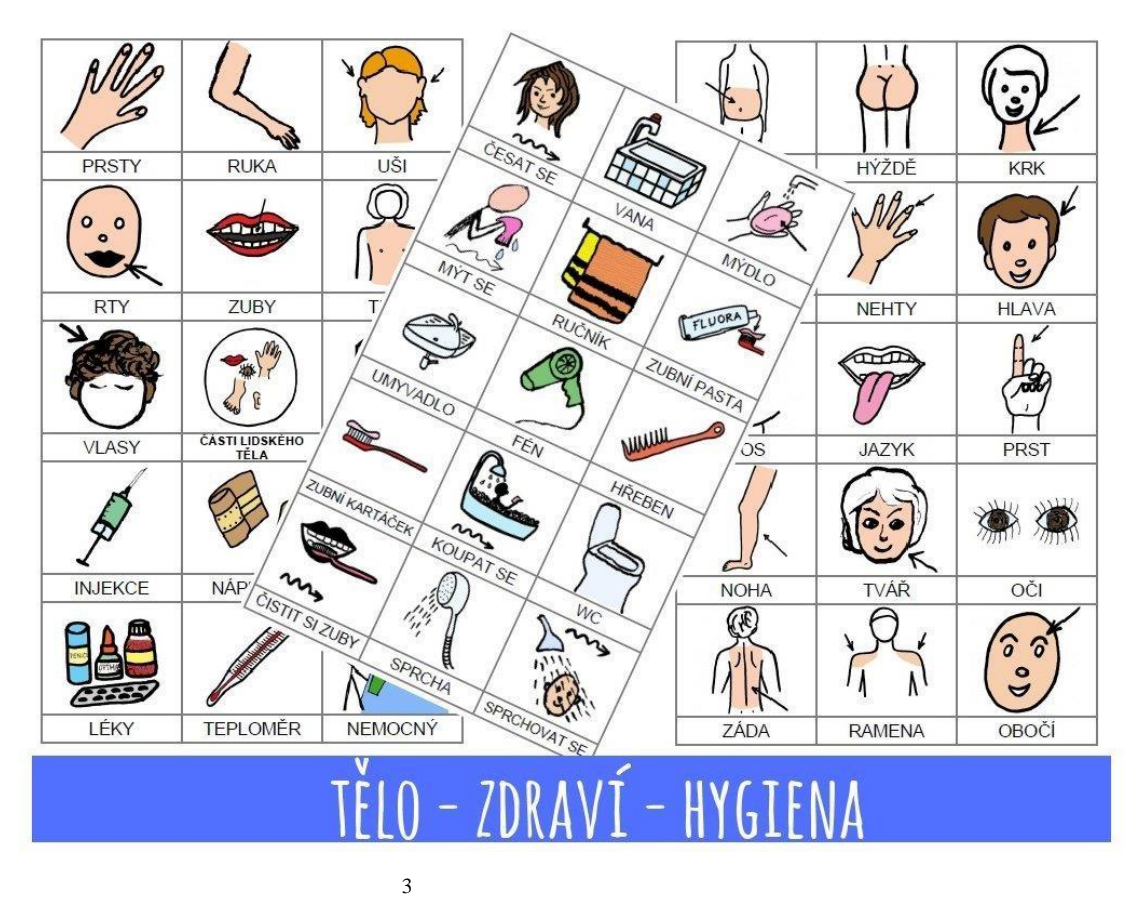

*Obr. 1: Příklad komunikační tabulky*

Pomůcky s hlasovým výstupem jsou zařízení s omezeným počtem vzkazů. Hlasový výstup je nahrán většinou učitelem, může být doplněn obrázkem nebo fotografií.

<sup>2</sup> https://theses.cz/id/ykhlpd/13566404

<sup>3</sup> https://www.autismus-a-my.cz/laminovane-vyukove-pomucky/komunikacni-karticky-piktogramy--telozdravihygiena--45-ks/

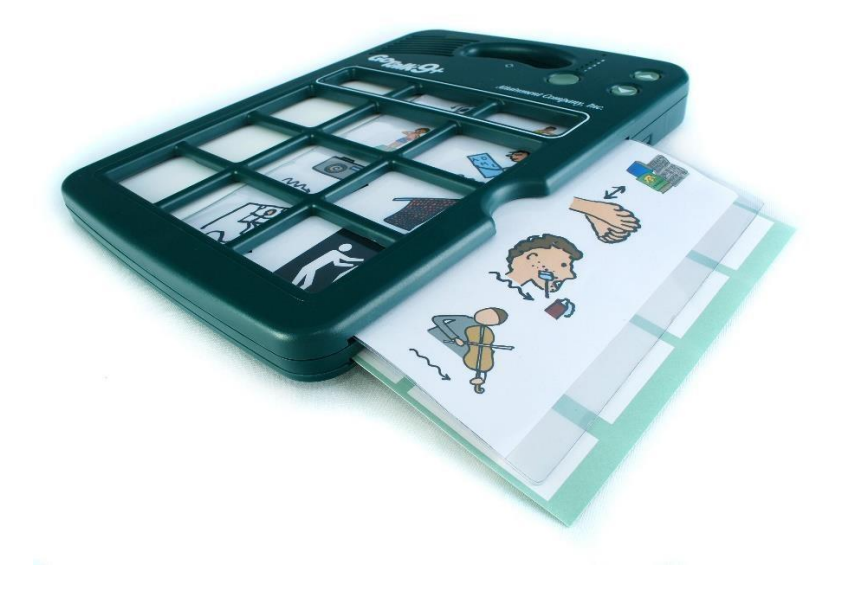

*Obr.2: Příklad pomůcky Go Talk 9+ s hlasovým výstupem*<sup>2</sup>

Počítače a dotykové tablety umožňují snáze měnit obsah tabulek díky uloženým knihovnám roztříděným dle základních kategorií, což z nich dělá neocenitelnou pomůcku zejména při výuce.<sup>34</sup>

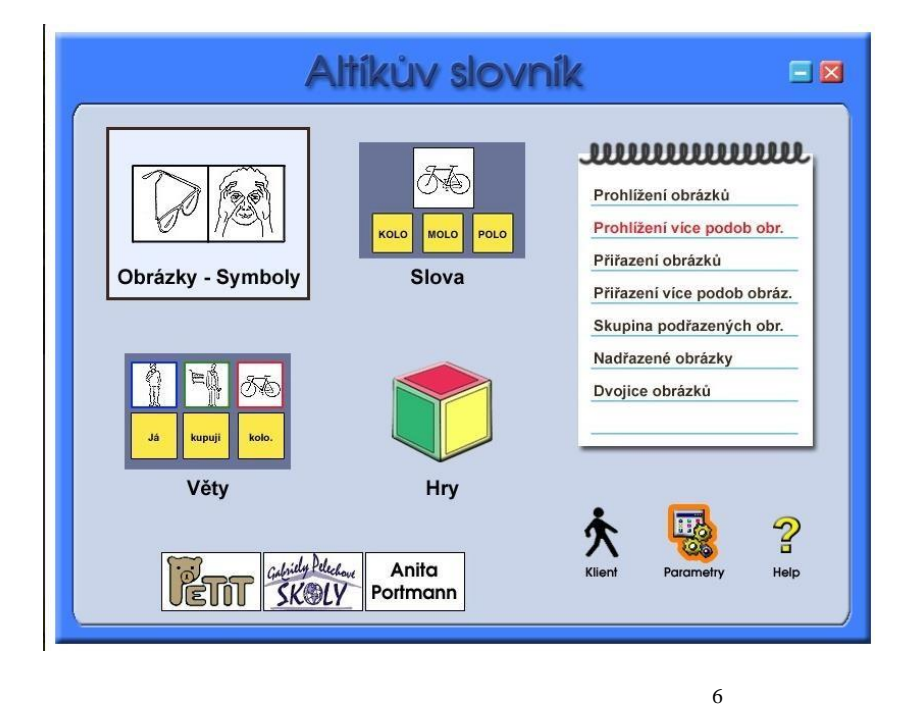

*Obr. 3: Náhled obsahu počítačového programu Altíkův slovník*

<sup>2</sup> https://www.petit-os.cz/index.php/komunikatory/gotalk-9-detail

<sup>&</sup>lt;sup>3</sup> https://horizontkyjov.cz/wp-content/uploads/2019/08/Prirucka-AAK.pdf

<sup>4</sup> https://www.pachner.cz/vyukove-programy-95k/poruchy-uceni-21k/jine-poruchy-a-prevence-150k/altikuvslovnik-508p

Z předchozího textu můžeme odvodit, že AAK pomáhá jedincům bez schopnosti mluvit se smysluplně dorozumět se svým okolím a nespoléhat na intuici svých blízkých.

Dětem, které mají předpoklady k verbálnímu projevu, mohou systémy AAK pomoci k lepšímu rozvoji mluvené řeči a společně se zrakovými vjemy si dané slovo vybavit a upevnit.

Za nesporné výhody při využívání systémů AAK lze tedy považovat:

- motivace k aktivnímu verbálnímu projevu (komunikátora i komunikanta);
- rozšíření komunikačních možností;
- celkový rozvoj osobnosti;
- zapojení do vzdělávacích, volnočasových i jiných aktivit;
- podněcování rozvoje rozumových (hlavně řečových) funkcí;
- možnost samostatně se vyjadřovat a prezentovat se;

Mezi nevýhody, které mohou být s využíváním systémů AAK spojené, lze uvést:

- menší společenská využitelnost;
- vzbuzování nežádoucí pozornosti okolí;
- klade zvýšené nároky na sociální okolí ve smyslu nutnosti osvojit si systém AAK;
- dlouhá doba nácviku v systému AAK;
- **·** finanční náročnost.<sup>5</sup>

<sup>5</sup> <https://www.zszahradka.cz/stranka-alternativni-a-augmentativni-komunikace-75>

#### <span id="page-10-0"></span>**1.2 Narušení komunikační schopnosti**

Náhradní komunikace je vhodná pro děti i dospělé s postižením řeči, přičemž může jít o důsledek mozkové obrny, mentálního postižení, vývojového postižení řeči, poruch sluchu, autismu apod.

Děti s poruchou autistického spektra (PAS) mají s komunikací výrazný problém. Vývoj jejich řeči bývá opožděný, děti často smyslu mluvené řeči často nerozumí a komunikují velmi omezeně. Současně bývá také narušena schopnost napodobovat gesta a mimiku. Z tohoto důvodu se nejčastěji ke komunikaci používá obrázkový výměnný komunikační systém speciálně vytvořený pro děti s autismem (VOKS, PECS). Vizualizace (obrázky, fotografie) a strukturalizace jsou základními metodickými pilíři přístupu k lidem s autismem.

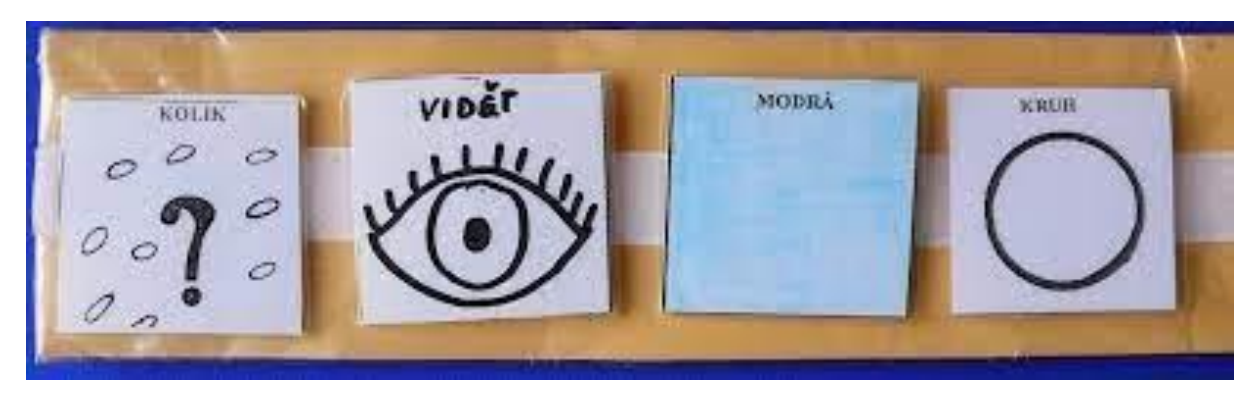

Obrázek 1 - Architektura MVCbr. 4: Výměnný obrázkový komunikační systém VOKS <sup>6</sup>

Poruchy autistického spektra jsou jedny z nejzávažnějších poruch dětského vývoje. Jedná se o vrozené neurovývojové postižení některých mozkových funkcí, které brání člověku ve správné komunikaci, navazování sociálních vztahů a rozvoji jeho představivosti. Důsledky této poruchy ovlivňují jedince s autismem po celý jeho život – jedinec špatně vyhodnocuje informace, což vede k překážkám v sociálním chování. Diagnóza PAS je založena na konkrétním chování s řadou specifických příznaků. Příznaky mohou mít různou intenzitu, časem mohou mizet nebo se naopak zhoršovat. Vhodným zásahem a úpravou prostředí můžeme příznaky zmírnit tak, že se zvýší schopnost jedince fungovat v každodenním životě.

<sup>6</sup> https://is.muni.cz/el/ped/podzim2020/SPp549/um/VOKS3.pdf

# <span id="page-11-0"></span>**1.3 Obecná pravidla pro rozvoj funkční komunikace a porozumění řeči**

Funkční komunikací je jen taková komunikace, při které žák chápe její význam, dokáže ji použít s různými osobami a v různých prostředích a kontextech. Funkční komunikací tedy rozhodně není jen verbální pojmenovávání obrázků viděných v knize. <sup>7</sup> Principy užívané ve speciálně pedagogicko-logopedické praxi:

- **Princip relaxace**: je dobré, když je vše prováděno za maximálního duševního a tělesného uvolnění.
- **Princip krátkodobého, ale častého procvičování**: snaha zábavnou a nenásilnou formou procvičovat.
- **Princip vývoje**: je důležité znát skutečný stupeň vývoje, na kterém se naše dítě nachází (například pokud naše dítě nezná a neříká slova, nevyžadujeme po něm, aby nám říkalo věty).
- **Princip funkčního používání řeči**: prioritou je komunikativnost tedy to, že dítě je pozitivně motivováno ke komunikaci.
- **Krátkodobé cvičení**: upřednostňovat raději dvě až tři minuty několikrát denně, přičemž je vše vhodné propojit s intenzivním sluchovým a zrakovým vzorem, za využití dostupných pomůcek (PC vzoru).
- Postupovat **od snadnějšího ke složitějšímu**, a to hravou formou.
- **Vyhýbáme se neznámým** a nesnadným slovům například jazykolamům.
- **Spolupracujeme s učiteli**, rodinou a lékaři. <sup>8</sup>

Jak již bylo uvedeno, řeč je pro žáky s PAS příliš abstraktní, je tedy nutné přistoupit k nácviku komunikace pomocí vizualizace. Viděné je pro tyto žáky srozumitelnější než slyšené. Proto také při nácviku využíváme AAK systémy. Při jejich tvorbě bychom měli krom funkčnosti klást důraz také na atraktivitu prostředí a doporučení z praxe odborníků.

<sup>7</sup> https://skoly-orp-cb.eu/wp-content/uploads/2016/06/D17\_Komunikace-se-%C5%BE%C3%A1kemsezdravotn%C3%ADm-posti%C5%BEen%C3%ADm.pdf

<sup>8</sup> https://www.sancedetem.cz/uspesna-komunikace-s-ditetem-s-vadou-reci

#### <span id="page-12-0"></span>**1.4 Java, JVM a jejich využití v projektu**

Java je objektově orientovaný programovací jazyk pro tvorbu **desktop**, mobilních i webových aplikací. V případě našeho projektu jsme se na místo skriptovacích jazyků jako je například **PHP** rozhodli použít Javu společně s frameworkem **Spring**, což je aktuálně nejpoužívanější **framework** pro tvorbu webových aplikací.

Díky **JVM** (**Java Virtual Machine**), což je virtuální stroj, na kterém se java kód nejdříve převede na **bytecode** (kód v binární podobě). Ten se následně spustí na koncovém zařízení. **JVM** zpracovává i výjimky, díky čemuž pak dokáže určit, proč se program nespustil a kde v něm nastala chyba. **JVM** aktuálně funguje asi na 5 miliardách zařízení, což umožňuje spustit kód (nejen v Javě) na mnohých zařízení nezávisle na platformě. Nemusí totiž nutně pracovat pouze s Javou, pro kterou byla původně vytvořena, ale s následným vývojem přinesla podporu i pro jiné programovací jazyky, jako je například:

- **JavaScript**
- **Ruby**
- **Python**
- **Scala**
- **Kotlin**

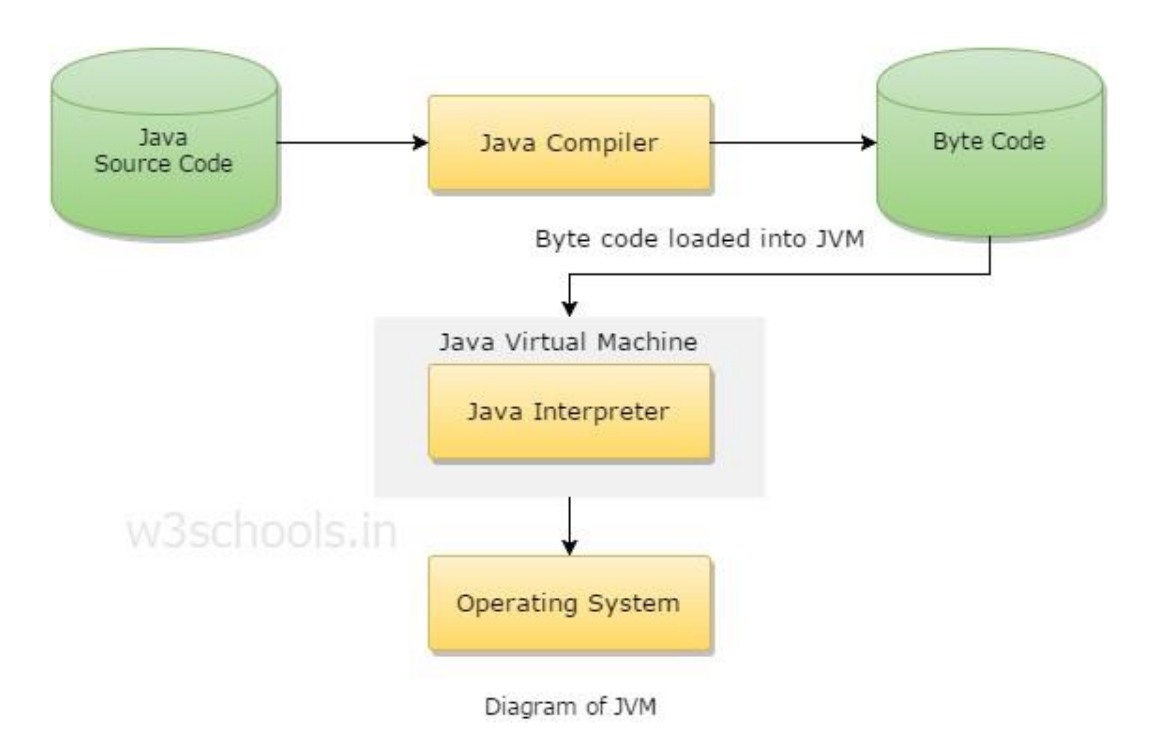

Obrázek 2 Diagram JVM

#### <span id="page-13-0"></span>**1.5 Návod k použití aplikace**

Jako první je pro překlad nutné zadat slovo, které chceme přeložit, do vstupní oblasti (1), jak je vidět na obrázku níže. Pro příklad si přeložíme slovo **šťastný**. Po kliknutí na tlačítko přeložit (2) se zobrazí překlad slova na piktogram, který vidíte na druhém obrázku. (3) Pokud byste chtěli vidět zobrazení této emoce jako reálný obrázek, tak překlikněte na tlačítko "Obrázky" pod nadpisem "Zobrazit". (4)

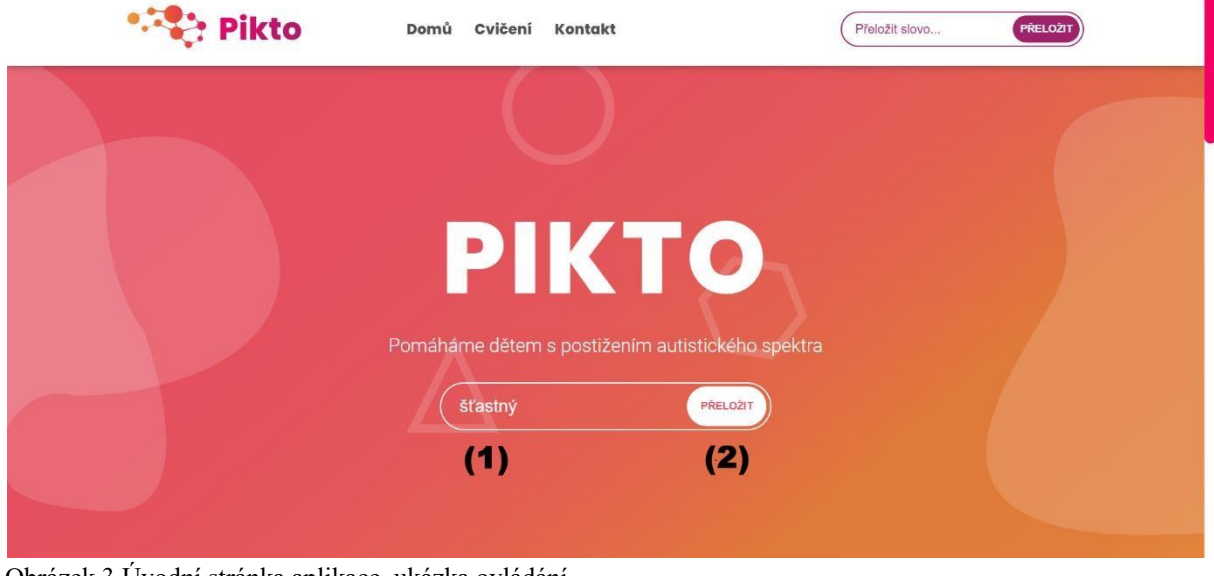

Obrázek 3 Úvodní stránka aplikace, ukázka ovládání

| $\bullet$<br><b>Pikto</b> | Domů<br>Cvičení<br>Kontakt      | Přeložit slovo<br><b>PRELOZIT</b> |
|---------------------------|---------------------------------|-----------------------------------|
| $\leftharpoonup$          |                                 |                                   |
|                           | <b>Překlad</b>                  |                                   |
|                           |                                 |                                   |
|                           | $\mathbf{C}$<br>(3)             |                                   |
|                           | Šťastný<br>$\blacktriangleleft$ |                                   |

Obrázek 4 Vygenerovaná stránka s překladem

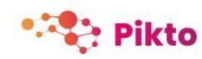

Domů Cvičení Kontakt

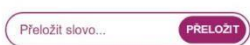

 $\leftarrow$ 

# **Překlad**

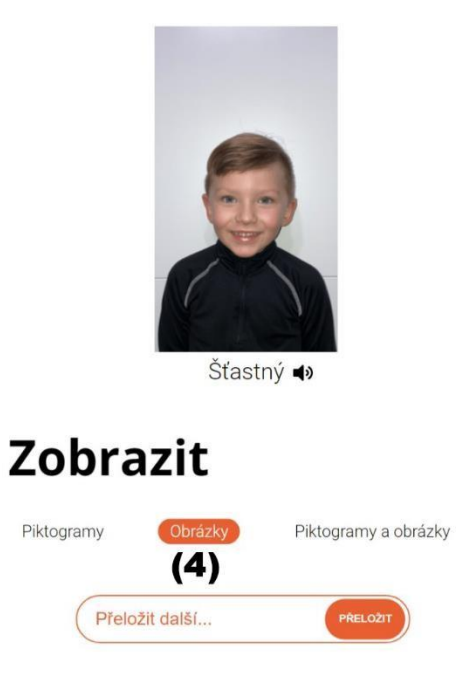

Obrázek 5 Vygenerovaná stránka s překladem s možností zobrazení obrázků.

## **2 APLIKAČNÍ ČÁST**

<span id="page-15-0"></span>Pikto je webová aplikace, která je napsána v jazyce Java, jejíž cílem je pomoci především dětem s poruchou autistického spektra (konkrétně s poruchou komunikace). Hlavní částí je překladač slov do piktogramů. Uživatel si může prohlédnout kategorizované sekce s piktogramy a jejich popisem. K vývoji byl využit **Spring Framework** (**open-source framework** pro vývoj **J2EE** aplikací) s implementací **Spring MVC** a **Spring Security**. K propojení front-end a back-end částí jsme využili Thymeleaf (šablonový modul Java **XML** / **XHTML** / **HTML5**), který skvěle funguje ve **view** vrstvě aplikací založených na **MVC**.

Kliknutím na symbol odesílá klient slovo na větný řádek. Tam se slova řadí do řádku. Slova jsou znázorněna výstižnými obrázky. Systém také využívá třídění pojmů do kategorií.

#### <span id="page-16-0"></span>**2.1 Spring**

**Spring** je jeden z nejpoužívanějších **frameworků** pro tvorbu webových stránek v Javě. Funguje na architektuře **MVC** a poskytuje spoustu funkcí, které mohou usnadnit práci až o několik tisíc řádků kódu. Má několik rozšíření jako např. **Spring Boot**, které za nás nastaví **Tomcat** server nebo **Spring Security**, které se stará o autorizaci a ověřování v aplikacích. Náš projekt funguje právě přes tento **framework**.

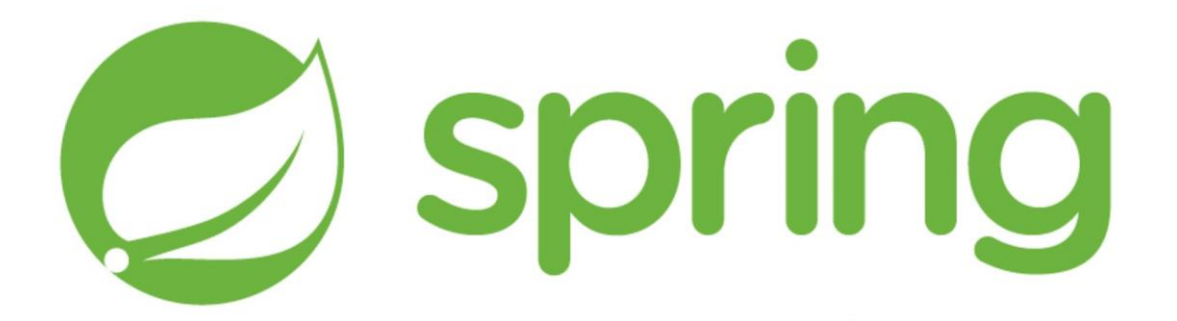

Obrázek 6 Spring framework

## <span id="page-17-0"></span>**2.2 MVC**

**MVC** neboli **Model**-**view**-**controller** je architektura webových aplikací (původně pro **desktop**), ve které pracují, už zmíněné, 3 základní části.

Jednoduše řečeno se **model** stará o logické operace, **view** o prezentaci výstupu uživateli a controller "propojuje" tyto části a zpracovává požadavky uživatele, které odesílá modelu. Je to architektura, na které pracuje i náš projekt.

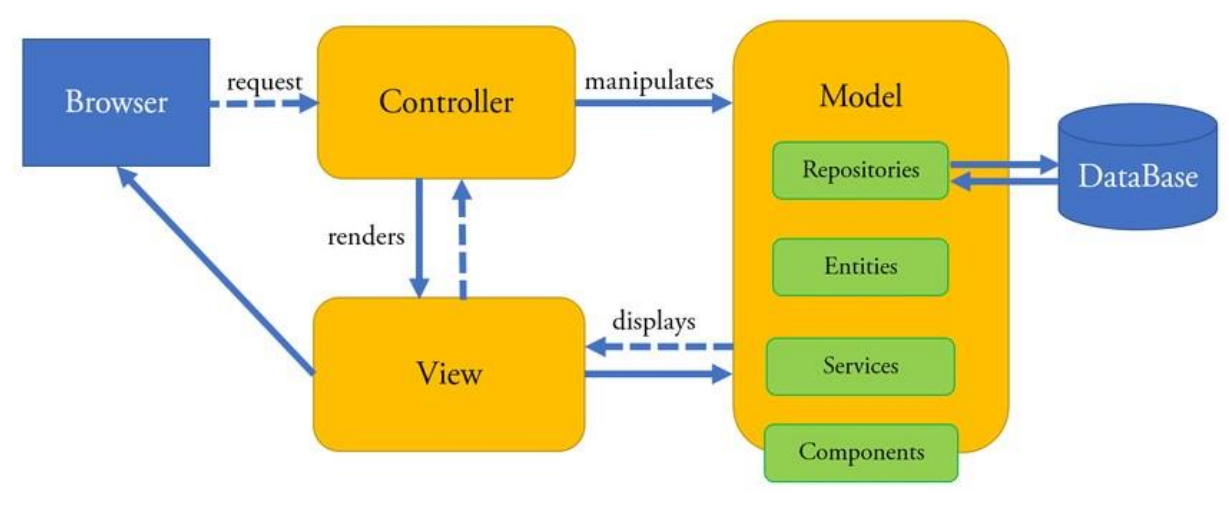

(resp. Spring Framework)

Obrázek 7 Architektura MVC

#### <span id="page-18-0"></span>**2.3 Překlad**

Piktogramy se ukládají do **ArrayListu** jako objekty, každý z nich má základní údaje jako id, identifikátor kolekce a seznam klíčových slov. Po odesílání požadavku uživatele se **controllerem** zadané slovo nebo věta zpracuje (odstranění čárek, teček, …), program vyhledá v seznamu cílený piktogram, odešle ho do **view** vrstvy a vykreslí ho do výsledného překladu. V případě, že algoritmus nenalezne piktogram s klíčovými slovy, které uživatel zadal, pro program piktogram neexistuje a nahradí jej prázdnou mezerou pod níž bude zobrazeno jen zadané slovo bez piktogramu.

#### <span id="page-19-0"></span>**2.4 Kolekce**

Kolekce jsou výčtové typy, které nesou několik informací jako například ikonu dané kolekce, název a link, pod kterým se daná kolekce zobrazí. Rozdělení do kolekcí je pro nás důležité z důvodu filtrování. V případě potřeby zobrazit si sekce piktogramů, které si může uživatel filtrovat dle potřeby. Jak už bylo řečeno, piktogram nese informaci o tom, v jaké kolekci se nachází. Díky tomu můžeme například vykreslit piktogramy z dané kolekce jako seznam na stránku. Algoritmus vyfiltruje piktogramy s danou kolekcí a odešle je jako nový sezam do **view** vrstvy, která je pak vykreslí.

#### <span id="page-20-0"></span>**2.5 Thymeleaf**

**Thymeleaf** je moderní serverový šablonovací nástroj pro webové prostředí, schopný zpracovávat **HTML**, **XML**, **JavaScript** a **CSS**.

Hlavním cílem **Thymeleaf** je poskytnout elegantní a vysoce udržitelný způsob vytváření šablon. Svou logiku proto vkládá přímo do souborů HTML, CSS, ….

Dokáže tedy jednoduše poskytnout propojení backend a frontend aplikací.

## <span id="page-21-0"></span>**2.6 Tomcat**

**Apache Tomcat** je bezplatná **open**-**source** implementace technologií **Jakarta Servlet**, **Jakarta Expression Language** a **WebSocket**. **Tomcat** poskytuje prostředí webového serveru **HTTP** pro projekty napsané v jazyce **Java**, ve kterém lze spouštět její kód. Díky tomu jednoduše připravíme projekt na spuštění pro veřejnost.

#### <span id="page-22-0"></span>**2.7 Verzování projektu v GitLab**

Projekt verzujeme pomocí služby Gitlab. Je to webový Git repositář, díky které můžeme nové verze projektu ukládat do vytvořeného repositáře a sdílet kód s ostatními spolupracovníky. Můžeme se také koukat na předchozí verze a porovnávat, co přesně se změnilo, případně si nový kód se změnami rovnou stáhnout do vývojového prostředí. K jakékoli verzi může být vývojářem připnut i komentář, který by měl popisovat změny v kódu. Jde tedy o systém správy verzí zdrojového kódu, který má mimo jiné i podporu sledování chyb.

## <span id="page-23-0"></span>**2.8 Git**

Git je systém správy verzí projektů. Byl vytvořen pro zjednodušení a zrychlení kooperativní práce na velkých projektech. Dnes se využívá ve většině firem a je nedílnou součástí světa IT.

## <span id="page-24-0"></span>**Závěr**

Cílem našeho projektu je webová aplikace naprogramovaná v **Javě** přes framework **Spring**, což je aktuálně nejpoužívanější **framework** pro webové aplikace na světě, která pomůže pedagogům a rodinám s komunikačními dovednostmi dětí zasažených poruchou autistického spektra a pozitivně ovlivnit tuto dovednost.

Na základě výzkumného šetření společně s občanským sdružením ProCit jsme díky konzultaci s odborníkem získali zpětnou vazbu a zrealizovali řečené nápady a návrhy na změny. Chceme tímto projektem pomoci rodičům a pedagogům. Těm chceme ulehčit práci a vytvořit dostupný nástroj, který bude splňovat kritéria a požadavky těchto lidí. Pořízení některého z již existujících nástrojů nebo aplikací může být totiž, podle nás, finančně náročné.

Hlavním výstupem je překladač slov na piktogramy. Slova zadaná uživatelem se odešlou na server a aplikace vygeneruje stránku s překladem. Piktogramy jsou seřazené do kolekcí, které lze zobrazit a filtrovat na samostatné podstránce.

Uvedené cíle jsme splnili a vytvořili funkční webovou aplikaci, která splňuje kritéria pro práci s dětmi zasaženými poruchou autistického spektra. V aplikaci lze překládat slova na piktogramy a filtrovat je v kolekcích. Výsledná verze je dostupná na tomto odkazu.

Vizí našeho projektu je rozšířit databázi piktogramů a obrázků, vytvořit možnost procvičování formou hry a vytvořit možnost hlasového výstupu k vygenerovaným piktogramům.

# <span id="page-25-0"></span>**POUŽITÉ ZDROJE**

**Popis poruch autistického spektra - DIGIFOLIO. Domů - DIGIFOLIO** [online]. Dostupné z:<https://digifolio.rvp.cz/view/view.php?id=12736>

**Theses.cz – Vysokoškolské kvalifikační práce** [online]. Copyright © [cit. 23.05.2021]. Dostupné z:<https://theses.cz/id/ykhlpd/13566404>

**Apache Tomcat - Wikipedia.** [online]. Dostupné z: [https://en.wikipedia.org/wiki/Apache\\_Tomcat](https://en.wikipedia.org/wiki/Apache_Tomcat)

**Documentation - Thymeleaf. Thymeleaf** [online]. Copyright © The Thymeleaf Team [cit. 12.01.2022]. Dostupné z: <https://www.thymeleaf.org/documentation.html>

**Lekce 1 - Úvod do Spring Boot frameworku pro Javu. itnetwork.cz** [online]. Copyright © 2022 itnetwork.cz. Veškerý obsah webu [cit. 12.01.2022]. Dostupné z[:](https://www.itnetwork.cz/java/spring-boot/uvod-do-spring-boot-frameworku-pro-javu) <https://www.itnetwork.cz/java/spring-boot/uvod-do-spring-boot-frameworku-pro-javu>

**Informační web pro školy v územním obvodu ORP Český Brod** [online]. Copyright ©Y [cit. 13.01.2022]. Dostupné z: [https://skoly-orp](https://skoly-orp-cb.eu/wp-content/uploads/2016/06/D17_Komunikace-se-%C5%BE%C3%A1kem-se-zdravotn%C3%ADm-posti%C5%BEen%C3%ADm.pdf)[cb.eu/wpcontent/uploads/2016/06/D17\\_Komunikace-se-žákem-se-zdravotním-postižením.pdf](https://skoly-orp-cb.eu/wp-content/uploads/2016/06/D17_Komunikace-se-%C5%BE%C3%A1kem-se-zdravotn%C3%ADm-posti%C5%BEen%C3%ADm.pdf)

**301 Moved Permanently. 301 Moved Permanently** [online]. Dostupné z: [https://www.sancedetem.cz/uspesna-komunikace-s-ditetem-s-vadou](https://www.sancedetem.cz/uspesna-komunikace-s-ditetem-s-vadou-reci)[reci](https://www.sancedetem.cz/uspesna-komunikace-s-ditetem-s-vadou-reci)

**Informační systém** [online]. Copyright ©SJ [cit. 13.01.2022]. Dostupné z: <https://is.muni.cz/el/ped/podzim2020/SPp549/um/VOKS3.pdf>

**Pomůcky pro AAK: GoTalk 9+. Úvod** [online]. Dostupné z[:](https://www.petit-os.cz/index.php/komunikatory/gotalk-9-detail) [https://www.petitos.cz/index.php/komunikatory/gotalk-9-detail](https://www.petit-os.cz/index.php/komunikatory/gotalk-9-detail)

**Domov Horizont | Příspěvková organizace JMK** [online]. Copyright © [cit. 13.01.2022]. Dostupné z: <https://horizontkyjov.cz/wp-content/uploads/2019/08/Prirucka-AAK.pdf>

**ALTERNATIVNÍ A AUGMENTATIVNÍ KOMUNIKACE, NÁHRADA MLUVENÉ ŘEČI. SPECIÁLNÍ ŠKOLA ZAHRÁDKA PRO …**[online]. Copyright © 2014 [cit. 13.01.2022]. Dostupné z: [https://www.zszahradka.cz/stranka-alternativni-a](https://www.zszahradka.cz/stranka-alternativni-a-augmentativni-komunikace-75)[augmentativnikomunikace-75](https://www.zszahradka.cz/stranka-alternativni-a-augmentativni-komunikace-75)